AutoCAD Activation Key [Win/Mac] [2022-Latest]

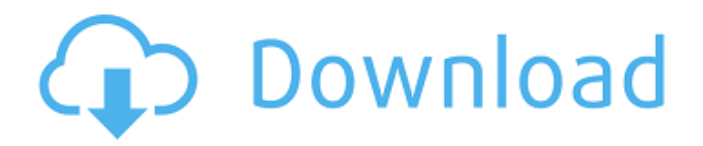

### **AutoCAD**

In the 30 years since its release, AutoCAD Cracked 2022 Latest Version has grown in popularity and continues to improve in terms of speed, ease of use and scalability. AutoCAD Download With Full Crack is the number one CAD program used by architects, engineers, drafters and 3D content creators. Before buying AutoCAD Full Crack, make sure you have: A workspace (room) large enough to work comfortably and that is quiet to work in. Power outlet(s) for your computer(s) and monitor(s) in that workspace. If you have more than one monitor, make sure that you have sufficient space between them and the wall for your mouse. In most offices, the area between the wall and the desktop is a mouse "no-go" zone. A place to store your drawing(s) before they are printed and sent. Something to drink, and something to eat and drink, before you start working, and again later in the day. Downloading AutoCAD Crack Mac Windows You can download AutoCAD for Windows from the Autodesk website. Select the download link for your version of Windows and follow the instructions to install the software. You can also download AutoCAD from a number of third-party websites. Mac To download AutoCAD for Mac, click on the download link and follow the instructions on the website. The first time you run the software you will be asked to sign in. The software then downloads and installs automatically. Alternatively, you can download the Windows version of AutoCAD and install the software directly onto your Mac. AutoCAD Commands With AutoCAD, you can create models, draw 2D or 3D objects, convert 2D drawings to 3D models, work with dimensions, edit drawings and much more. AutoCAD commands are entered in a "command palette", accessed by clicking on the small triangle in the top right corner of the program window, or by pressing Alt-F. In most cases, the shortcut that opens the command palette is the same as the keyboard shortcut, but some commands (such as the Quick command, Ref\_Edit, and the Set command) have different shortcuts. Here are the most commonly used commands: • "Z" – Selects the command palette, and enables you to start a command. • "Ctrl-W" –

## **AutoCAD Torrent (Activation Code)**

The current version of AutoCAD Full Crack is R2016. File formats The first major change to AutoCAD in over 10 years (2004) was the introduction of the "Drawing" file format, which integrates CAD and text on the same drawing. This file format supports text embedded in a drawing and is used in AutoCAD software applications for designing, visualizing and printing. A Drawing file consists of two parts: the main drawing and a number of drawing description or annotation files which provide information about the main drawing and the logical and visual order of its content. Drawing file format AutoCAD drawing description file format (ddf) AutoCAD drawing file format (dxf) CAD application packages AutoCAD ObjectARX includes several parts: DWG: 3D graphics. DXF: 2D graphics. Paper Space: 2D paper space. VBA: Visual Basic for Applications. VCL: Visual Component Library. VCL X Server: The Visual Component Library for X server. VCL C++: The Visual Component Library for C++. VTK: Visualization Toolkit. Prerequisites A minimum requirement for using AutoCAD is Microsoft Windows NT 4 or later (Windows 98, Windows 2000, Windows XP, Windows Server 2003, Windows 7, and Windows 8), Intel x86 processors, Microsoft Internet Explorer 5 or later, DirectX version 9 (2003, 2004, 2005, and 2006), VBA, Visual Basic, Java, Visual Studio 2005 or later. Other Windows applications must also be installed, such as Microsoft Office. License AutoCAD software can be used by educational institutions, independent software developers, as well as by commercial entities. The software is released under the GNU General Public License, and distributed with restrictions. A small number of applications can be licensed for individual use (not for the public). Autodesk Exchange Apps Autodesk Exchange Apps is a web-based app store from Autodesk. Autodesk Exchange Apps is a web-based app store to download and use third-party applications that run inside AutoCAD. Autodesk Exchange Apps can be customized. The Exchange apps are stored on a single web server, so if a single Exchange app stops working, other Exchange apps continue to work. The Exchange apps are offered free of charge. All Exchange apps are reviewed and supported, so they are generally updated with a1d647c40b

### **AutoCAD**

Launch Autocad. Choose Activate AutoCAD from the Welcome window. On the Activation Setup page, accept the license. Click Close. Restart Autodesk Autocad. (Photo: Gary Millard / Flickr)March is Mental Health Awareness Month, with various organizations and communities across the country and the world focusing on the mental health challenges affecting individuals and families. During this month, we're talking about mental health awareness, mental health policies, mental health resources, and more. Some of the topics we're covering are Depression Awareness Month, April's Mental Health Awareness Month, the American Foundation for Suicide Prevention, and National Suicide Prevention Week, as well as facts about suicide and suicide prevention. Depression Awareness Month April is Depression Awareness Month, and its theme is "Depression is a Medical Disorder." According to the National Alliance on Mental Illness (NAMI), depressive disorders are the leading cause of disability worldwide. In the United States, up to 5.4 million people experience major depressive episodes each year, and one in five people will have a major depressive episode during their lifetime. Depression, along with related mental disorders such as anxiety disorders, are costly to society. In 2013, the estimated cost of mental and substance use disorders was \$210 billion, according to NAMI. Some people attempt suicide because they experience one of the signs of a major depressive episode, such as extreme or uncontrollable sadness, loss of interest in activities once enjoyed, thoughts of death or suicide, loss of energy or interest in activities, guilt or low self-esteem, fatigue or loss of appetite, disturbed sleep and other problems that interfere with daily life. Depression occurs when a person's thoughts, feelings, and behaviors are not in line with normal expectations. Mental health professionals say that what causes depression is a complex web of biological, psychological, and environmental factors. Some people, especially women, are more likely to suffer from depression. Depression symptoms are different for everyone, and they may change over time. Depression can affect different parts of the brain and cause different behaviors. A person's experience with depression also may be influenced by age, gender, race, ethnic background, marital status, job status, physical health, and childhood history. How to Recognize Depression and Suicide Risk People experiencing depression or suicidal thoughts or plans may display a variety of symptoms,

#### **What's New In AutoCAD?**

In the Markup menu, select Import to open the Document In the Markup option, select Markup to open the Edit Markup Select Import Markup to import your change requests into the drawing. Select Markup to assist you with incorporating your feedback into your drawing. Markup Assist makes it easier to incorporate feedback into your drawing. It supports any type of change request you can import, such as text, lines, or CAD entities. New in AutoCAD 2/3/4D: Professional Services: Get help from a pro: Professional Services in AutoCAD makes it easy for you to request support directly from a Pro, saving you time and effort. Go to Help > Professional Services, and select Request Pro Services. You'll see the option to go to Autodesk.com. You can also open a ticket on the Autodesk Feedback Page. New in AutoCAD 2/3/4D: Select Tracking: Select Tracking lets you edit specific annotations on your drawing, even when they're closed. Select the annotation you want to edit and click Edit Tracking. A floating tooltip shows the annotation's current value. Click the pin icon to place the annotation at the current location, or drag it to change its position. Autodesk.com: Get help from the AutoCAD community: Autodesk.com has been redesigned to improve the way you find and share answers to questions you may have. Chat: You can chat with AutoCAD users for free at if you have an Autodesk account. You can get started immediately with the Autodesk Account Login, and to access it, click the Autodesk logo at the top right. If you've not signed in before, you'll be prompted to do so. You can chat with AutoCAD users for free at, if you have an Autodesk account. You can get started immediately with the Autodesk Account Login, and to access it, click the Autodesk logo at the top right. If you've not signed in before, you'll be prompted to do so. Submit Feedback: Share feedback about Autodesk on your favorite social network using the feedback button. Share

# **System Requirements:**

OS: Windows 7 or above Processor: Intel Core 2 Duo E6550 @ 2.4 GHz, Intel Core i5 2500 @ 2.4 GHz, Intel Core i3 2100 @ 2.4 GHz, AMD Athlon X2 64 4000+ Memory: 1 GB RAM Video: 512 MB ATI Radeon HD 3470 / Nvidia GeForce 9400M Hard Drive: 1 GB available space Network: Broadband Internet connection Sound: DirectX Compatible sound card Recommended: Microsoft Surface Pro 2 Minimum: Microsoft Surface

Related links: